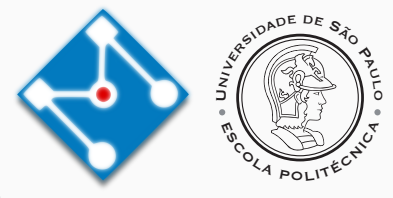

## **PMR3412 - Redes Industriais - 2023**

Aula 02 - IP (Internet Protocol)

Prof. Dr. Newton Maruyama 17 de Agosto de 2023

PMR-EPUSP

Os slides que serão utilizados nesse ano são baseados no curso desenvolvido para os anos 2020, 2021 e 2023. Participaram da concepção do curso e desenvolvimento do material os seguintes professores:

- ▶ Prof. Dr. André Kubagawa Sato
- ▶ Prof. Dr. Marcos de Sales Guerra Tsuzuki
- ▶ Prof. Dr. Edson Kenji Ueda
- ▶ Prof. Dr. Agesinaldo Matos Silva Junior
- ▶ Prof. Dr. André César Martins Cavalheiro

1. [Revisão](#page-3-0)

2. [Camada de Internet: IP](#page-5-0)

3. [IPv6](#page-23-0)

4. [Referências](#page-28-0)

# <span id="page-3-0"></span>**Revisão**

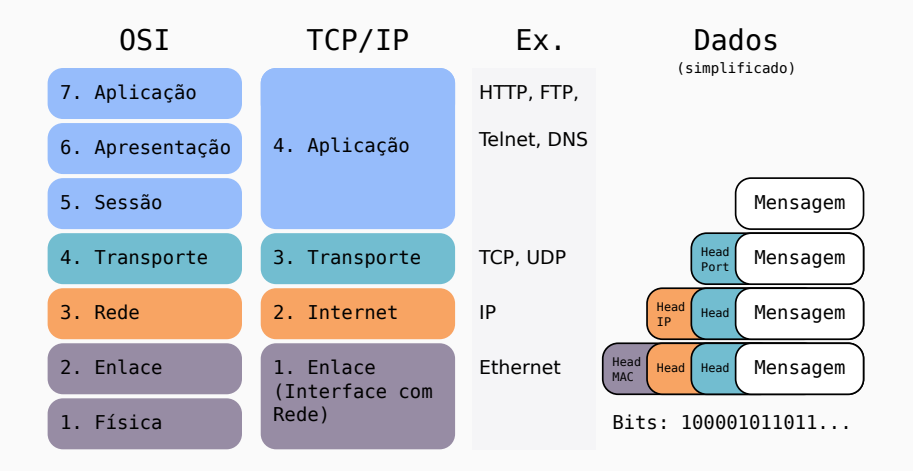

## <span id="page-5-0"></span>**Camada de Internet: IP**

- ▶ Protocolo da camada 2 do TCP/IP, que permite comunicação entre redes (*internet*) ao abstrair a rede física através de uma concepção de redes virtuais.
- ▶ IP é um protocolo sem conexão (connectionless), isto é, não requer que haja estabelecimento de conexão entre os pontos extremos.
- ▶ Não garante a entrega de dados enviados, isto é, pacotes podem ser perdidos, entregues fora de ordem ou duplicados.
- ▶ O controle de entrega de dados é feito em camadas superiores.

▶ O endereço IP é representado por um número de 32-bits sem sinal. O mais comum é representá-lo em decimal, cada octeto separado por ponto, como por exemplo:

$$
9.167.5.8
$$

▶ Algumas vezes estamos interessados na representação binária equivalente:

00001001.10100111.00000101.00001000

- ▶ A navegação na internet é geralmente realizada utilizando um endereço simbólico, como por exemplo, poli.usp.br. O serviço que faz a conversão deste endereço simbólico para o <mark>é</mark>ndereço IP é denominado *Domain Name System* (DNS).
- ▶ O endereço IP é dividido em duas partes, como mostrado abaixo:

Endereço IP = <número da rede><número do host>

## **Protocolo IP - Classes**

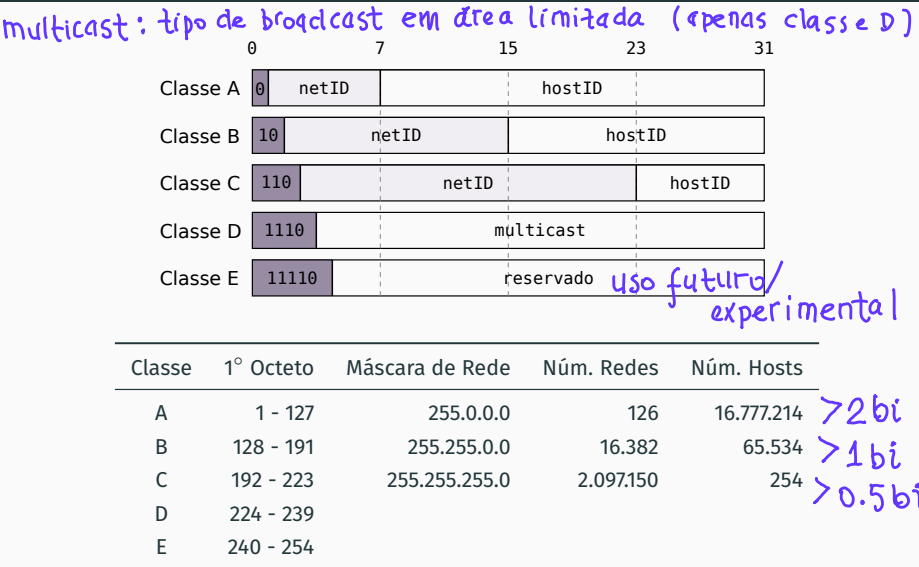

#### **Endereços reservados:**

- ▶ <número do host> <sup>←</sup> todos os bits <sup>0</sup>: este host,
- ▶ <número da rede> <sup>←</sup> todos os bits <sup>0</sup>: esta rede,
- ▶ <número da rede> <sup>←</sup> todos os bits <sup>1</sup>: todas as redes,
- ▶ <número do host> ← todos os bits 1: todos os hosts, endereco de brodcast <número do host> <sup>←</sup> todos os bits <sup>1</sup>: todos os hosts, endereço de *brodcast* da rede,
- ▶ 127.0.0.1: endereço para a interface de *loopback*. Esta interface processa os dados apenas no sistema local.

#### **Endereços Privados:**

- ▶ Classe A: 10.0.0.0 10.255.255.255,
- ▶ Classe B: 172.16.0.0 172.31.255.255,
- ▶ Classe C: 192.168.0.0 192.168.255.255.
- ▶ Divisão de uma rede em partes menores: sub-redes.
- ▶ A utilização de sub-redes é uma decisão do administrador local.
- ▶ A utilização de sub-redes implica em adicionar mais uma subdivisão no endereço IP:

Endereço IP = <número da rede><número da sub-rede><número do host>

- ▶ A divisão é definida pela máscara de sub-rede, que é representada por um número de 32 bits, assim como o endereço IP.
- ▶ Para cada sub-rede, o primeiro e último endereços da sub-rede são reservados.

 $0's$  $1's$ 

- ▶ Para uma máscara de sub-rede:
	- ▶ bit <sup>0</sup>: indica posição relativa ao <número do host>;
	- ▶ bit 1: indica posição relativa ao <número da sub-rede> e posições relativas ao <número da rede> original;
	- ▶ Exemplo:

# Suppet Mask: 255.255.255.192

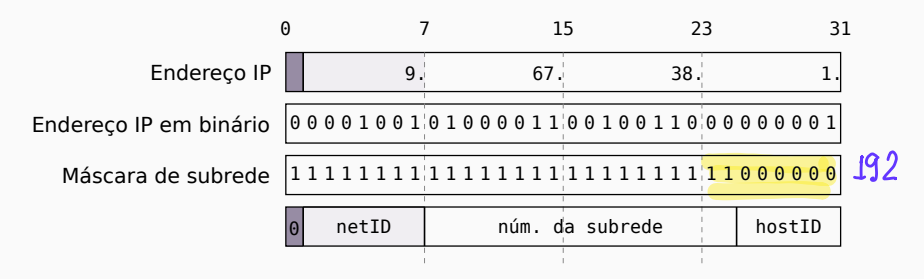

### **Protocolo IP - Máscara de Sub-rede (Exemplo)**

- ▶ Para uma máscara de sub-rede:
	- ▶ bit <sup>0</sup>: indica posição relativa ao <número do host>;
	- ▶ bit <sup>1</sup>: indica posição relativa ao <número da sub-rede> e posições relativas ao <número da rede> original;
	- ▶ Exemplo:

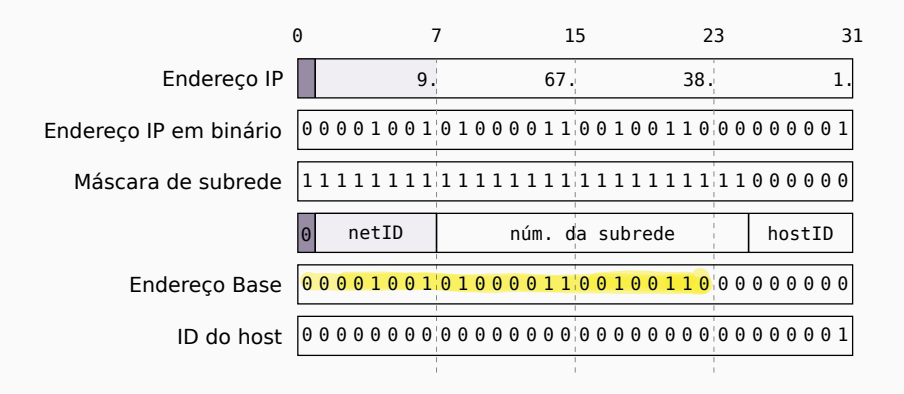

### **Protocolo IP - Máscara de Sub-rede (Exemplo)**

- ▶ Para uma máscara de sub-rede:
	- ▶ bit <sup>0</sup>: indica posição relativa ao <número do host>;
	- ▶ bit <sup>1</sup>: indica posição relativa ao <número da sub-rede> e posições relativas ao <número da rede> original;
	- ▶ Exemplo:

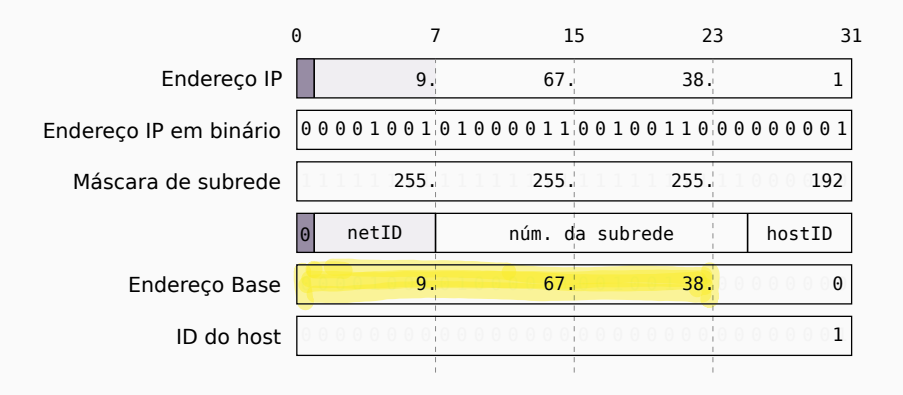

#### **Protocolo IP - Roteamento**

- ▶ O roteamento é um dos principais mecanismos do protocolo IP, pois permite que redes físicas distintas se interconectem. gateway = router
- ▶ Existem dois tipos de roteamentos IP:
	- ▶ direto: destino está na mesma rede física que o *host* de origem, ou
	- ▶ indireto: destino não está conectado a uma rede diretamente atrelada ao *host de origem*.
- ▶ A tabela de roteamento armazenas as rotas diretas, indiretas (para o próximo gateway/roteador) e uma rota padrão.

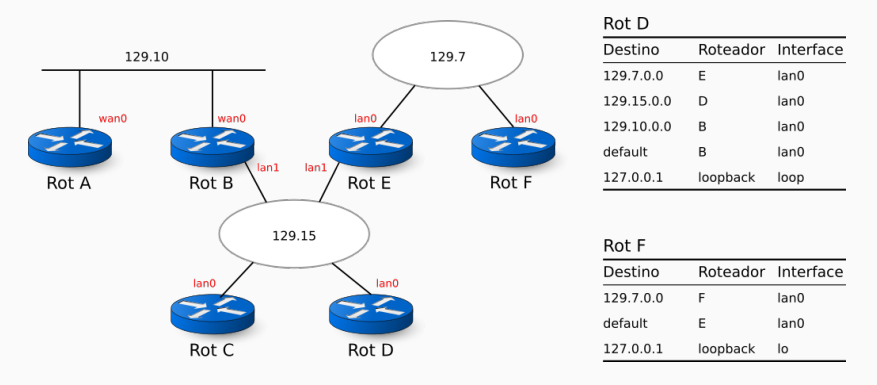

origem = destrno?

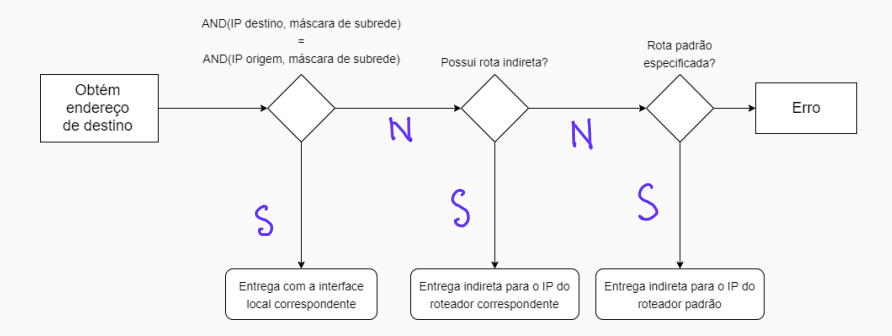

- ▶ *Classless Inter-Domain Routing*: não utiliza classes (A, B, C, D, E).
- ▶ Deste modo, o CIDR mais flexível, uma vez que não é dependente do número de hosts disponível para cada classe.
- ▶ Também evita a "explosão da tabela de roteamento", podendo agregar múltiplas redes de classe C.
- ▶ Por exemplo, podemos definir uma rede que vai de 192.32.136.0 até 192.32.143.255, que engloba múltiplas classes C, com o par:
	- endereço ip: 192.32.136.0;
	- ▶ máscara\_de\_rede: 255.255.248.0.
- ▶ Ou, na notação CIDR:

192.32.136.0/21

```
136
            500fagrupaclos<br>fac mesmo<br>rede
```
Exemplo (Figura 3-15 pág. 96 do livro texto):

<sup>3</sup> 21 1's seguiclos

```
11000000 00100000 10001000 00000000 = 192.32.136.0 (Class C address)
-11111111 11111111 11111--- --------
                                     255.255.248.0 (network mask)
                                     logical AND
11000000 00100000 10001--- -------- = 192.32.136 (IP prefix)
11000000 00100000 10001111 00000000 = 192.32.143.0 (Class C address)
                                     255.255.248.0 (network mask)
11111111 11111111 111111... ...logical AND
              ======================
11000000 00100000 10001--- ------- = 192.32.136 (same IP prefix)
```
- ▶ Cabeçalho do Datagrama IPv4.
- ▶ Confira a subseção 3.1.9 do livro texto para mais detalhes.

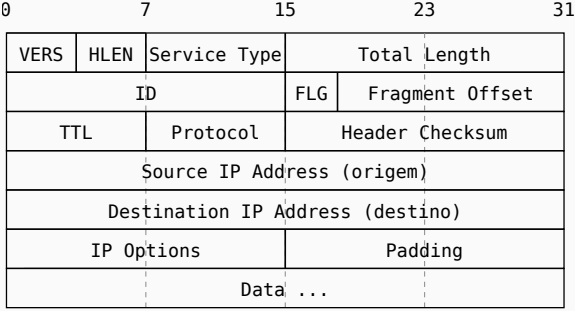

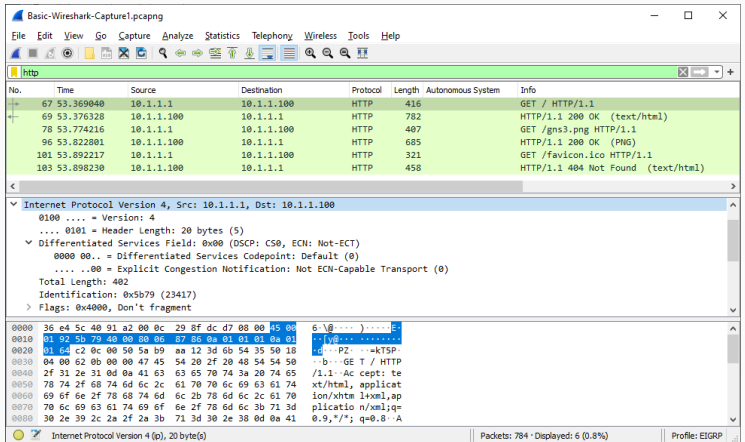

```
poli, upp, bT \rightarrow IP = 200.144.254.91comandos
ping
ifconfig -a
nslookup
curl poli.usp.br
filtro Wireshark: http 86 ip.src == 200.144.254.91
                     86 ip.dst==
ip.dst: endereço local?
```
#### **Protocolo IP - O Problema do Esgotamento de Endereços IP**

- ▶ Desde a década de 1990 é difundida a ideia de que os endereços livres IPv4 vão se esgotar.
- ▶ Apesar do número de combinações para endereços IPs ser maior do que 4 bilhões, os endereços são divididos em dois campos: endereço de rede e host, o que restringe a flexibilidade.
- ▶ Cada uma das classes: A, B, C, D e E, possuem restrições específicas. A classe A, por exemplo, permite um grande número de hosts na mesma rede, mas somente 126 endereços de rede.

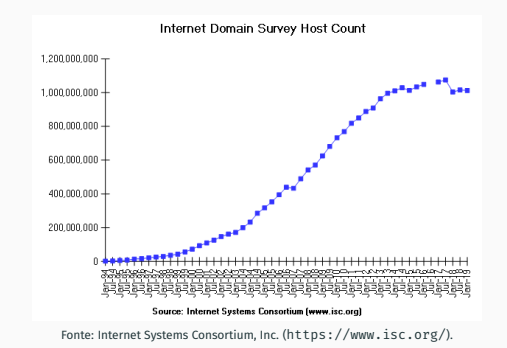

# <span id="page-23-0"></span>**IPv6**

- ▶ O prolongamento do Protocolo IPv4, no contexto de endereçamento, foi possível com mecanismos como o NAT (Network Address Translation, será visto na aula seguinte) mas que não foi proposto como uma solução definitiva.
- ▶ A solução definitiva, para endereçamentos, veio na forma do Protocolo IPv6, que utiliza endereços de 128-bits (contra 32-bits do IPv4), 8 blocos de 16 bits <sup>1</sup>. Isso resulta em um total de 340.282.366.920.938.463.463.374.607.431.768.211.456 (!!!) endereços.
- ▶ Um exemplo de endereço IPv6 é o seguinte:

FE80:0000:0000:0000:0001:0800:23E:F5DB

▶ Os zeros à esquerda podem ser omitidos e uma sequência de zeros pode ser substituída por : : , o que resulta em:

FE80::1:800:23E:F5DB

<sup>1</sup>decahexateto ou duocteto

▶ Assim como no IPv4, um endereço IPv6 é estruturado e, por isso, pode ser dividido em partes:

Endereço IPv6 <sup>=</sup>< Global routing prefix >< Subnet ID >< Interface ID >

▶ Em teoria, os tamanhos podem variar, mas na sua implementação é definido 48 bits para o *Global routing prefix* e 16 bits para o identificador da Subnet.

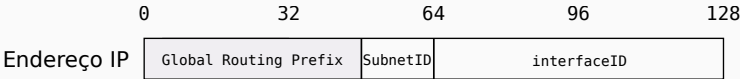

- ▶ Alguns endereços *unicast* especiais:
	- ▶ ::1: endereço de loopback;
	- ▶ fe80::/10: endereço de *link* local, que só pode ser utilizado na rede física que o *host* está conectado;
	- ▶  $f \circ f \circ f$ :  $\frac{1}{2}$ : similar aos endereços privados da versão 4, não podem ser roteados para a internet.

# **Protocolo IPv6 - Cabeçalho**

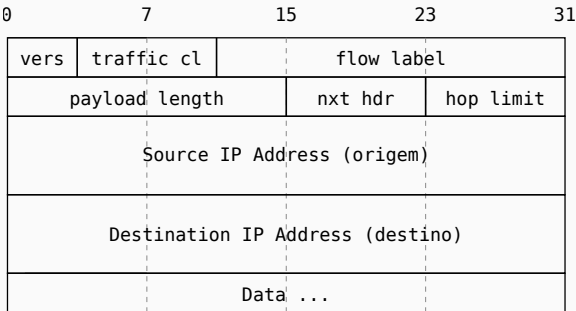

- ▶ Para facilitar a transição do IPv4 para o IPv6, algumas estratégias foram traçadas:
	- ▶ Implementação de duplo empilhamento com IPv4 e IPv6: cada nó pode receber/enviar pacotes IPv6 ou datagramas IPv4.
	- ▶ Inclusão de endereços IPv4 em endereços IPv6: espaço de endereços reservados em IPv6 para mapeamento com endereços IPv4.
	- ▶ Túneis IPv6: servidores nas extremidades encapsulam/desencapsulam mensagens IPv6 em datagramas IPv4. Assim, o caminho a ser percorrido pela datagrama pode passar por redes IPv4.

Terminologia: IPv4: "datagramas"

# <span id="page-28-0"></span>**Referências**

- ▶ Para o curso: livro da IBM "TCP/IP Tutorial and technical overview" (disponível em [https:](https://www.redbooks.ibm.com/redbooks/pdfs/gg243376.pdf) [//www.redbooks.ibm.com/redbooks/pdfs/gg](https://www.redbooks.ibm.com/redbooks/pdfs/gg243376.pdf)243376.pdf.
- ▶ **Para esta aula: seções 3.1 (exceto 3.1.7), 9.1, 9.2, 9.7, 9.8.**

# **The End!**